As might be expected from the evaluation of  $a_0$  and  $a_1$ , the required constants are

$$
a_k = f[x_0, x_1, x_2, \ldots, x_k],
$$

for each  $k = 0, 1, \ldots, n$ . So  $P_n(x)$  can be rewritten in a form called Newton's Divided-Difference:

$$
P_n(x) = f[x_0] + \sum_{k=1}^n f[x_0, x_1, \dots, x_k](x - x_0) \cdots (x - x_{k-1}).
$$
 (3.10)

The value of  $f[x_0, x_1, \ldots, x_k]$  is independent of the order of the numbers  $x_0, x_1, \ldots, x_k$ , as shown in Exercise 21.

The generation of the divided differences is outlined in Table 3.9. Two fourth and one fifth difference can also be determined from these data.

## **Table 3.9**

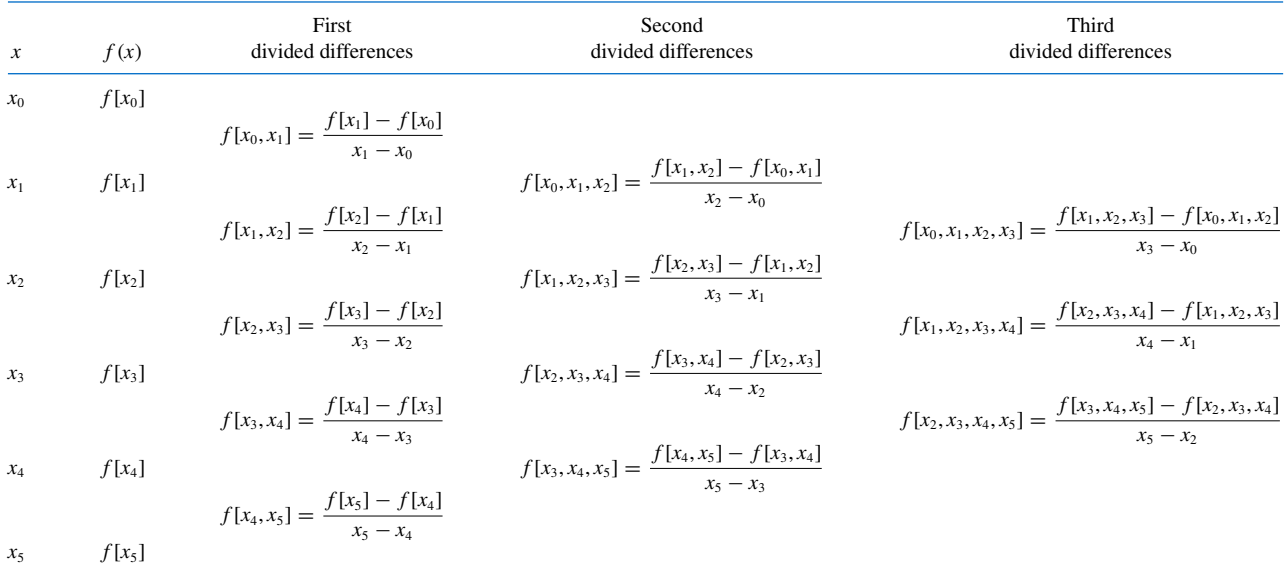

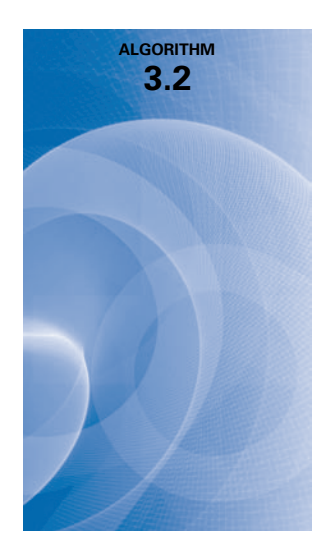

## **Newton's Divided-Difference Formula**

To obtain the divided-difference coefficients of the interpolatory polynomial  $P$  on the  $(n+1)$ distinct numbers  $x_0, x_1, \ldots, x_n$  for the function  $f$ :

**INPUT** numbers  $x_0, x_1, \ldots, x_n$ ; values  $f(x_0), f(x_1), \ldots, f(x_n)$  as  $F_{0,0}, F_{1,0}, \ldots, F_{n,0}$ . OUTPUT the numbers  $F_{0,0}, F_{1,1}, \ldots, F_{n,n}$  where

$$
P_n(x) = F_{0,0} + \sum_{i=1}^n F_{i,i} \prod_{j=0}^{i-1} (x - x_j). \quad (F_{i,i} \text{ is } f[x_0, x_1, \dots, x_i].)
$$

 $\blacksquare$ 

Step 1 For 
$$
i = 1, 2, ..., n
$$
  
\nFor  $j = 1, 2, ..., i$   
\nset  $F_{i,j} = \frac{F_{i,j-1} - F_{i-1,j-1}}{x_i - x_{i-j}}$ .  $(F_{i,j} = f[x_{i-j}, ..., x_i]$ .)  
\nStep 2 OUTPUT  $(F_{0,0}, F_{1,1}, ..., F_{n,n})$ ;  
\nSTOP.

The form of the output in Algorithm 3.2 can be modified to produce all the divided differences, as shown in Example 1.

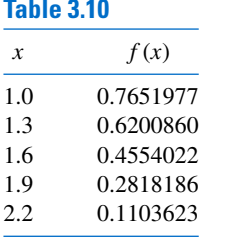

**Example 1** Complete the divided difference table for the data used in Example 1 of Section 3.2, and reproduced in Table 3.10, and construct the interpolating polynomial that uses all this data.

**Solution** The first divided difference involving  $x_0$  and  $x_1$  is

$$
f[x_0, x_1] = \frac{f[x_1] - f[x_0]}{x_1 - x_0} = \frac{0.6200860 - 0.7651977}{1.3 - 1.0} = -0.4837057.
$$

The remaining first divided differences are found in a similar manner and are shown in the fourth column in Table 3.11.

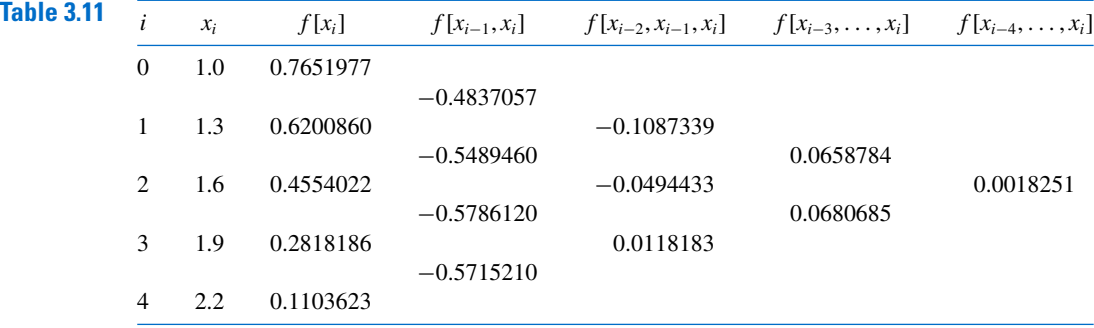

The second divided difference involving  $x_0$ ,  $x_1$ , and  $x_2$  is

$$
f[x_0, x_1, x_2] = \frac{f[x_1, x_2] - f[x_0, x_1]}{x_2 - x_0} = \frac{-0.5489460 - (-0.4837057)}{1.6 - 1.0} = -0.1087339.
$$

The remaining second divided differences are shown in the 5th column of Table 3.11. The third divided difference involving  $x_0$ ,  $x_1$ ,  $x_2$ , and  $x_3$  and the fourth divided difference involving all the data points are, respectively,

$$
f[x_0, x_1, x_2, x_3] = \frac{f[x_1, x_2, x_3] - f[x_0, x_1, x_2]}{x_3 - x_0} = \frac{-0.0494433 - (-0.1087339)}{1.9 - 1.0}
$$
  
= 0.0658784,

and

$$
f[x_0, x_1, x_2, x_3, x_4] = \frac{f[x_1, x_2, x_3, x_4] - f[x_0, x_1, x_2, x_3]}{x_4 - x_0} = \frac{0.0680685 - 0.0658784}{2.2 - 1.0}
$$
  
= 0.0018251.

All the entries are given in Table 3.11.

The coefficients of the Newton forward divided-difference form of the interpolating polynomial are along the diagonal in the table. This polynomial is

$$
P_4(x) = 0.7651977 - 0.4837057(x - 1.0) - 0.1087339(x - 1.0)(x - 1.3)
$$

$$
+ 0.0658784(x - 1.0)(x - 1.3)(x - 1.6)
$$

$$
+ 0.0018251(x - 1.0)(x - 1.3)(x - 1.6)(x - 1.9).
$$

Notice that the value  $P_4(1.5) = 0.5118200$  agrees with the result in Table 3.6 for Example 2 of Section 3.2, as it must because the polynomials are the same. F

We can use Maple with the *NumericalAnalysis* package to create the Newton Divided-Difference table. First load the package and define the *x* and  $f(x) = y$  values that will be used to generate the first four rows of Table 3.11.

*xy* := [[1.0, 0.7651977],[1.3, 0.6200860], [1.6, 0.4554022], [1.9, 0.2818186]]

The command to create the divided-difference table is

 $p3 := PolynomialInterpolation(xy, independentvar = 'x', method = newton)$ 

A matrix containing the divided-difference table as its nonzero entries is created with the

*DividedDifferenceTable*(*p*3)

We can add another row to the table with the command

*p*4 := *AddPoint*(*p*3, [2.2, 0.1103623])

which produces the divided-difference table with entries corresponding to those in Table 3.11.

The Newton form of the interpolation polynomial is created with

## *Interpolant*(*p*4)

which produces the polynomial in the form of  $P_4(x)$  in Example 1, except that in place of the first two terms of  $P_4(x)$ :

$$
0.7651977 - 0.4837057(x - 1.0)
$$

Maple gives this as 1.248903367 − 0.4837056667*x*.

The Mean Value Theorem 1.8 applied to Eq.  $(3.8)$  when  $i = 0$ ,

$$
f[x_0, x_1] = \frac{f(x_1) - f(x_0)}{x_1 - x_0}
$$

implies that when  $f'$  exists,  $f[x_0, x_1] = f'(\xi)$  for some number  $\xi$  between  $x_0$  and  $x_1$ . The following theorem generalizes this result.

**Theorem 3.6** Suppose that  $f \in C^n[a, b]$  and  $x_0, x_1, \ldots, x_n$  are distinct numbers in [*a*, *b*]. Then a number  $\xi$ exists in  $(a, b)$  with

$$
f[x_0, x_1, \ldots, x_n] = \frac{f^{(n)}(\xi)}{n!}.
$$

,

**Proof** Let

$$
g(x) = f(x) - P_n(x).
$$

Since  $f(x_i) = P_n(x_i)$  for each  $i = 0, 1, \ldots, n$ , the function *g* has  $n+1$  distinct zeros in [*a*, *b*]. Generalized Rolle's Theorem 1.10 implies that a number  $\xi$  in  $(a, b)$  exists with  $g^{(n)}(\xi) = 0$ , so

$$
0 = f^{(n)}(\xi) - P_n^{(n)}(\xi).
$$

Since  $P_n(x)$  is a polynomial of degree *n* whose leading coefficient is  $f[x_0, x_1, \ldots, x_n]$ ,

$$
P_n^{(n)}(x) = n! f[x_0, x_1, \ldots, x_n],
$$

for all values of *x*. As a consequence,

$$
f[x_0, x_1, \ldots, x_n] = \frac{f^{(n)}(\xi)}{n!}.
$$